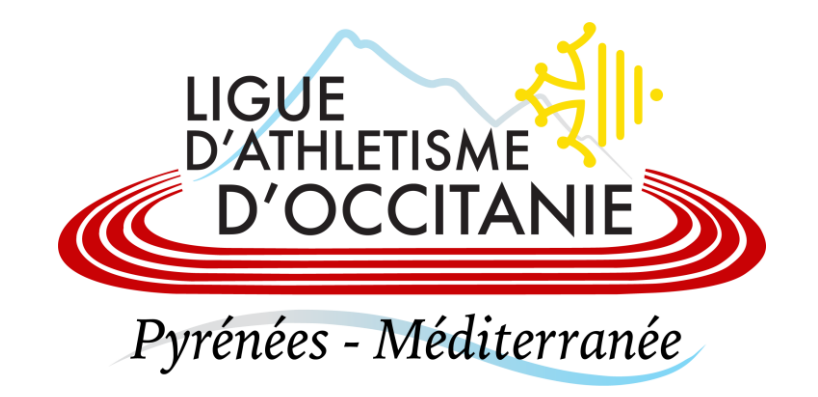

## **RENSEIGNER MON QUESTIONNAIRE DE SANTÉ**

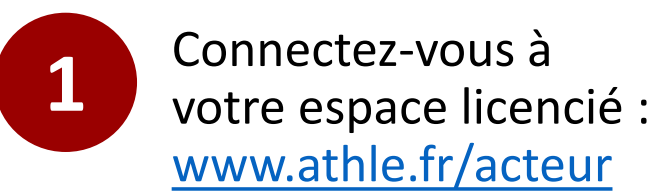

**Code d'accès** = votre numéro de licence

**Mot de passe = vous a** été envoyé par mail. Si vous ne le trouvez pas, cliquez sur mot de passe oublié, vous recevrez un mail d'*adherent@athle.fr*  avec votre mot de passe.

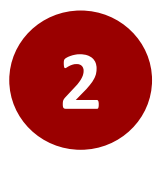

Cliquez sur votre espace santé (le cœur)

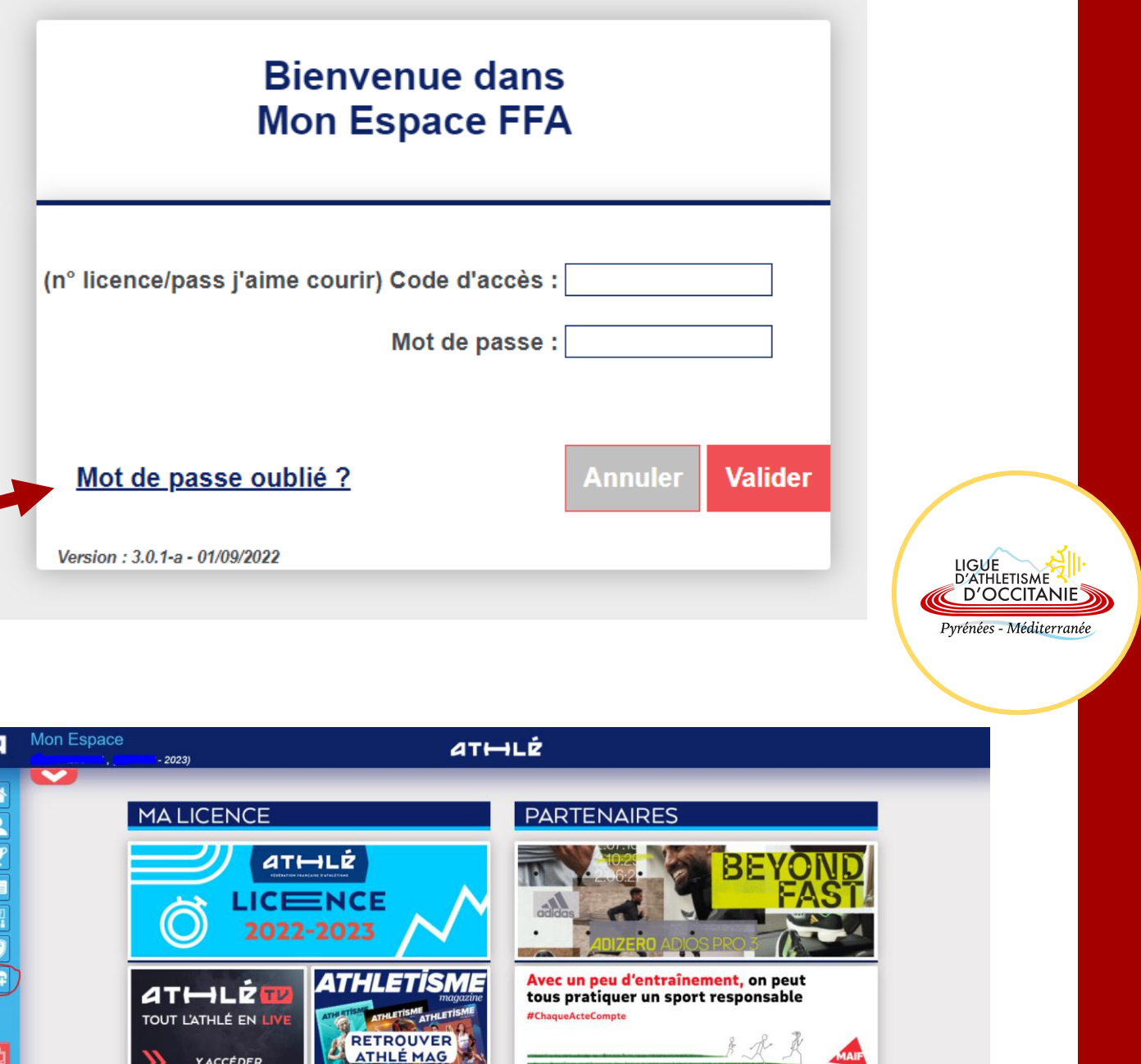

Découvrez l'offre

péciale adhérents d'association<sup>.</sup>

En savoir

Crédit & Mutuel

**VOTRE PARTENAIRE** 

**RUNNING** 

J'AIMECOUFR.FR

## Complétez votre questionnaire de santé et cliquez sur « Valider »

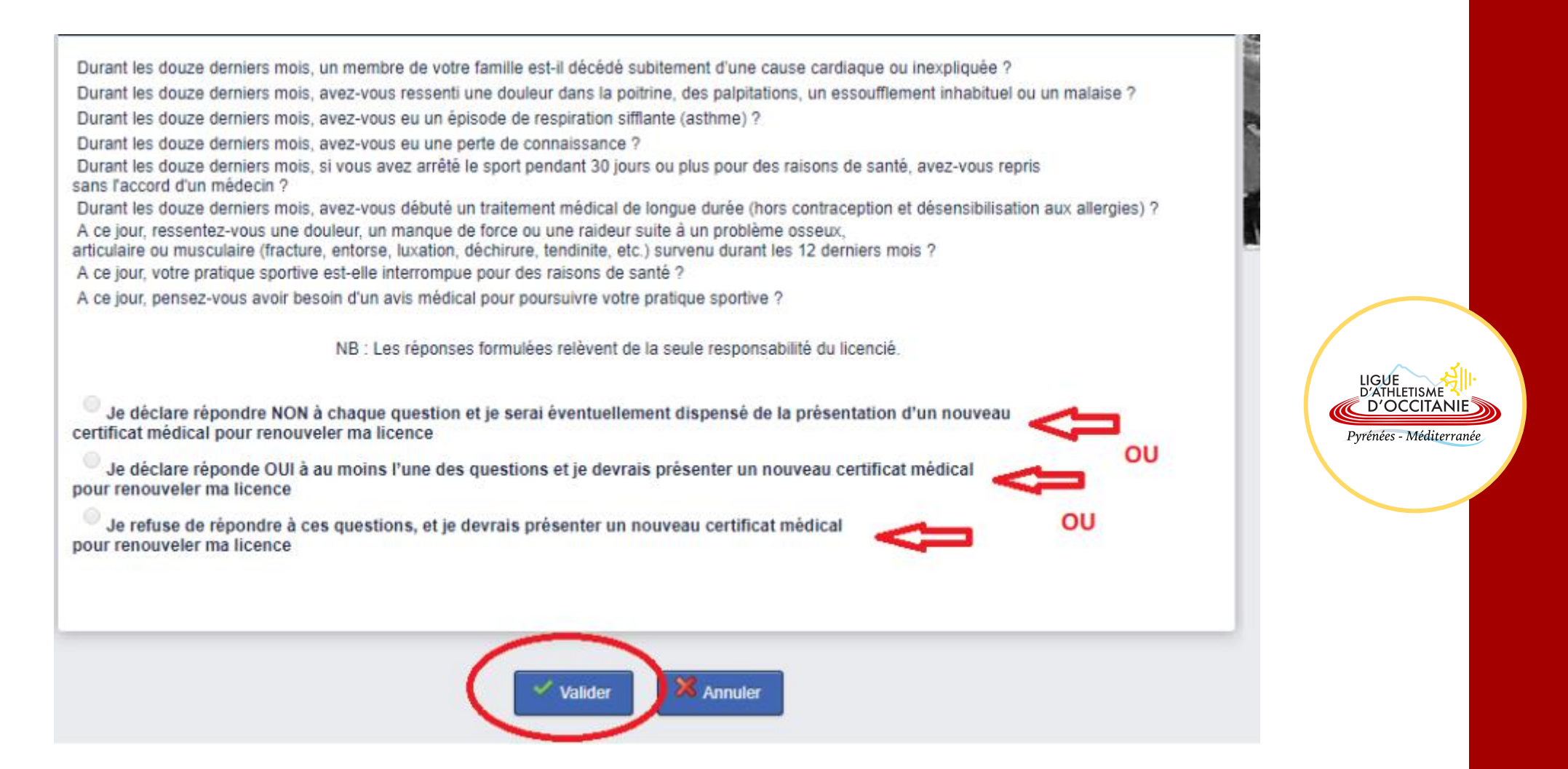

Une copie de votre questionnaire de santé vous sera envoyé par mail